# **Penerapan** *Dashboard* **Sebagai Media Pengumpulan Data Laporan Penulisan Mahasiswa di Widuri Menggunakan** *Rinfo Spreadsheet* **Pada Perguruan Tinggi**

Indri Handayani<sup>1</sup> Dian Kurniati<sup>2</sup> Saeful Aenul Yakin<sup>3</sup>

Dosen STMIK Raharja<sup>1</sup>, Mahasiswi STMIK Raharja jurusan Sistem Informasi<sup>2,3</sup> E-mail: *indri@raharja.info<sup>1</sup> ; dian.kurniati@raharja.info<sup>2</sup> [; aenulyakin@raharja.info](mailto:aenulyakin@raharja.info3)<sup>3</sup>*

#### *ABSTRAK*

*Dashboard adalah satu aplikasi yang secara real time akan memonitoring berbagai informasi yang dibutuhkan oleh suatu organisasi atau perusahaan dengan berbagai macam format. Dengan adanya perkembangan teknologi informasi yang canggih, saat ini Widuri yang merupakan salah satu website yang ada di Perguruan Tinggi Raharja ternyata belum menerapkan dashboard pada website tersebut sehingga menyulitkan para admin widuri dalam merekap laporan performa widuri wayang. Maka diperlukannya penerapan dashboard pelaporan penulisan Widuri pada Website Widuri dengan menggunakan mediawiki yang bisa menampung dan mengolah data untuk dijadikan sebuah informasi yang dibutuhkan.*

*Kata kunci : Dashboard, Widuri, Informasi*

#### *ABSTRACT*

*Dashboard is an application that in real time will monitor various information needed by an organization or company with various formats. With the development of sophisticated information technology, this time Widuri is one of the websites in the College Raharja was not yet apply the dashboard on the website so difficult for the administrators of widuri in recording performance reports puppet widuri. So the need for the application of dashboard reporting Widuri writing on Widuri Website by using mediawiki that can accommodate and process data to be a needed information.*

*Keywords: Dashboard, Widuri, Information*

#### **PENDAHULUAN**

*Pengumpulan…*

Menurut Dwi Januarita (2015)[1] *Dashboard* adalah tampilan visual dari informasi penting yang diperlukan untuk mencapai satu atau beberapa tujuan dengan mengkonsolidasikan dan mengatur informasi dalam satu layar sehingga kinerja organisasi dapat dimonitor secara sekilas.

*Dashboard*, atau yang biasa lebih dikenal dengan *Viewboard* pada Perguruan Tinggi Raharja merupakan suatu sistem yang dapat mengumpulkan, mengelola atau menyajikan data dan informasi untuk menampilkan data statistik secara akurat, dimana *viewboard* itu sendiri berfungsi untuk memberikan suatu informasi yang dibutuhkan atau informasi penting untuk diketahui secara umum. Dalam meningkatnya kebutuhankebutuhan informasi yang *real-time* yang memacu teknologi informasi untuk

107 *| Indri, Dian, Saeful – Penerapan Dashboard Sebagai Media* 

berkembang lebih pesat sesuai dengan kebutuhan yang dibutuhkan agar pemanfaatan teknologi informasi dapat digunakan untuk memperbaiki kualitas ketentuan penulisan laporan pada Widuri. Perkembangan teknologi informasi tersebut dapat di terapkan dan di manfaatkan ke dalam sistem *Dashboard* yang ada pada *Website* Widuri.

Menurut Technology Partners (2014)<sup>[2]</sup>, *Viewboard is a custom application created by Technology Partners, with it you can have the most important information you need to make mission critical business decisions on a daily basis in one easy to read dashboard. From metrics and socials to department level critical information, you decide what you want to have in your custom dashboard. The dashboard interface is fully dynamic, you are able to connect it to a CMS system or have it directly access your database to manage the information feeds.* Dari definisi tersebut dapat disimpulkan bahwa *viewboard* adalah aplikasi custom yang dibuat oleh Mitra Teknologi, yang fungsinya agar dapat mengetahui informasi penting dan juga informasi yang dibutuhkan.

Saat ini proses pengambilan keputusan dalam penggunaan fasilitas yang ada di Perguruan Tinggi Raharja masih menggunakan penginputan *Microsoft Excel* yang bisa hilang kapan saja dan data tersebut bisa saja tidak tersimpan otomatis, padahal sudah ada *website* Widuri yang gunanya untuk memberikan kemudahan bagi mahasiswa dalam melihat jumlah laporan yang diterima oleh Widuri.

Informasi yang ada di dalam *Dashboard* atau *Viewboard* Widuri dapat digunakan untuk melihat berapa banyak mahasiswa yang telah membuat penulisan laporan pada Widuri. Informasi tersebut tentunya sangat berguna untuk para mahasiswa yang bersangkutan dan admin tidak lagi harus menginput data pada *Microsoft Excel sehingga admin tidak lagi sulit dalam merekap data laporan penulisan mahasiswa .*

Dalam pembuatan *Dashboard* Widuri dimana peneliti memanfaatkan sebuah *Rinfo Spreadsheet* atau yang lebih dikenal sebagai *Google Spreadsheet*. *Google Spreadsheet* atau *Rinfo Spreadsheet* merupakan salah satu *tools* yang sudah disediakan oleh *Google* secara gratis, dapat diakses dimana saja dan kapan saja.

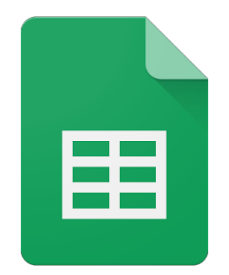

**Gambar 1.** *Logo Google Spreadsheet* **Sumber:** *google.com*

#### **PERMASALAHAN**

*Pengumpulan…*

Dalam proses pembuatan sebuah laporan mengenai data laporan penulisan mahasiswa yang ada pada Widuri memerlukan waktu yang tidak sedikit dan banyaknya menggunakan kertas sehingga memerlukan banyak biaya yang dikeluarkan. Dan juga sulitnya bagi mahasiswa mengetahui secara langsung mengenai laporan yang telah lolos

pada Widuri dan juga laporan yang tidak lolos pada Widuri. Sehingga sulitnya bagi admin dan mahasiswa dalam mengambil keputusan.

Dari permasalahan yang telah terjadi, perlu adanya sebuah inovasi yang bermanfaat, seperti membuat sebuah *dashboard* yang dapat menampilkan sebuah informasi agar tidak lagi sulit bagi admin dan mahasiswa dalam mengambil keputusan. Dan juga dapat dengan mudah mengetahui seberapa banyak mahasiswa yang telah membuat laporan penulisan pada Widuri. Dibuatnya pengumpulan data menggunakan *Microsoft Excel* tidak dapat di *share* secara *online* dan hanya dilihat oleh seseorang yang memiliki folder tersebut.

Rumusan masalah pada penelitian ini yaitu bagaimana penerapan pengumpulan data laporan penulisan secara *online* untuk mahasiswa pada Perguruan Tinggi Raharja dengan menggunakan *Rinfo Spreadsheet*. Berdasarkan rumusan masalah yang telah diidentifikasi maka tujuan yang ingin dihasilkan adalah penerapan *dashboard* dalam pengumpulan data laporan penulisan yang dapat diakses secara *online* dan dapat memudahkan mahasiswa dalam melihat jumlah laporan penulisan pada Widuri.

#### **METODOLOGI PENELITIAN**

Penelitian ini berbetuk studi kasus dengan Metode penelitian berupa : 1. Metode Observasi, 2. Metode Wawancara, 3. Metode *Literature Review.* Peneliti melakukan Metode Observasi secara langsung pada Perguruan Tinggi Raharja, Metode Wawancara yang dilakukan oleh peneliti dengan cara mewawancarai langsung kepada dosen yang bersangkutan. Metode *Literature Review* yang dilakukan oleh peneliti dengan cara mencari, membaca dan memahami berbagai sumber referensi yang ada seperti jurnal dan buku.

Berdasarkan ini adalah beberapa *Literature Review* yang digunakan dalam penelitian ini :

- 1. Penelitian ini dilakukan oleh Antonio Scipioni, Anna Mazzi, Marco Mason, dan Alessandro Manzardo pada tahun 2008 dengan judul "*The Dashboard of Sustainability to measure the local urban sustainable development: The case study of Padua Municipality*" menjelaskan bahwa dengan mewakili konteks yang diamati dengan cara yang sederhana - dapat membantu masyarakat dalam menentukan tujuan perbaikan yang efektif dan juga berfungsi sebagai alat penting untuk memantau pemenuhan tujuan yang direncanakan. *Dashboard of Sustainability* (DS) adalah alat matematika dan grafis yang dirancang untuk mengintegrasikan pengaruh keberlanjutan yang kompleks dan mendukung proses pengambilan keputusan dengan menciptakan evaluasi yang ringkas.[3]
- 2. Penelitian ini dilakukan oleh Bruce d. McCullough dan a. Talha Yalta pada tahun 2013 dengan judul "*Spreadsheets in the Cloud – Not Ready Yet*" menjelaskan bahwa Komputasi awan adalah teknologi yang relatif baru yang memfasilitasi inovasi dan modifikasi dokumen melalui internet secara real time. Disini kami menyediakanpengantar penilaian terhadap fungsi statistik yang tersedia di tiga spreadsheet cloud terkemuka yaitu Google Spreadsheet, Microsoft Excel Web App dan Zoho Sheet. Hasil kami menunjukkan bahwa pengembang spreadsheet berbasis

Internet tidak melakukan kontrol kualitas dasar, menghasilkan perhitungan statistik yang menyesatkan dan tidak benar. Selain itu, pengembang tidak menyediakan cukup informasi tentang perangkat lunak dan perangkat keras, yang bisa diubah kapan saja tanpa pemberitahuan. Memang, saat menjalankan tes lagi setelah beberapa bulan kita mendapatkan hasil yang berbeda dan terkadang lebih buruk.[4]

- 3. Penelitian yang dilakukan oleh Khanna Tiara, Erlita Rasdiana dan Nursam Somantri yang berjudul "Penerapan RinfoSheet Sebagai Media Penunjang Pembuatan Laporan Untuk Mahasiswa" menjelaskan bahwa dalam penelitian ini peneliti merasa cara pembelajaran (pembuatan laporan) yang sedang berjalan di Perguruan Tinggi masih berjalan dengan manual dan membutuhkan banyak kertas dan membuang banyak waktu. Sehingga proses pembuatan laporan tersebut penulis memilih menggunakan sarana *Google Sheet* atau yang lebih di kenal di Perguruan Tinggi tersebut sebagai Rinfo Sheet karena pembuatan laporan sudah bisa dikerjakan melalui *online* dengan menggunakan media *Gmail* atau Rinfo yang sudah tersedia pada Perguruan Tinggi. Dengan menggunakannya *Google Sheet* pembuatan laporan dapat memudahkan mahasiswa dalam proses pembuatan laporan mahasiswa di Perguruan Tinggi.<sup>[5]</sup>
- 4. Penelitian yang dilakukan oleh Ary Budi Warsito, Muhamad Yusup, dan Erlita Rasdiana pada tahun 2014 dengan judul "Pemanfaatan Rinfo*docs* Sebagai Media Penyusunan *Draft* Laporan Dalam Proses Bimbingan Tugas Akhir Pada Perguruan Tinggi" menjelaskan bahwa untuk mendukung agar sistem pembelajaran dapat lebih memudahkan mahasiswa maupun dosen pembimbing dengan memanfaatkan Rinfo*Docs* sebagai media untuk mendukung proses bimbingan laporan Tugas Akhir. Rinfo*Docs* merupakan salah satu fitur ada di Rinfo*Drive* yang disediakan oleh Rinfo. Dengan adanya Rinfo*Docs* proses pembelajaran dapat dilakukan secara online karena dapat dilakukan dimanapun dan kapanpun. Melalui pemanfaatan Rinfo*Docs* dapat memudahkan proses penyusunan *draft* laporan dalam proses bimbingan Tugas Akhir pada perguruan tinggi.<sup>[6]</sup>
- 5. Penelitian ini dilakukan oleh Indri Handayani, Herrafika Kusumahati, dan Alpiah Nurul Badriah pada tahun 2017 dengan judul "Pemanfaatan Google Spreadsheet Sebagai Media Pembuatan *Dashboard* pada *Official Site iFacility* di Perguruan Tinggi" menjelaskan bahwa *Dashboard* merupakan tampilan yang didalamnya terdapat informasi penting yang digunakan untuk mengambil sebuah keputusan. Diperlukannya penerapan *dashboard* pelaporan AC pada *Official site iFacility*  dengan menggunakan salah satu fitur *google* yaitu *Google Spreadsheet* yang bisa dimanfaatkan untuk menampung data dan mengolah data untuk dijadikan sebuah informasi yang dibutuhkan.[7]

#### **HASIL DAN PEMBAHASAN 4.1. Analisa Permasalahan**

*Pengumpulan…*

110 *| Indri, Dian, Saeful – Penerapan Dashboard Sebagai Media* 

Perguruan Tinggi Raharja saat ini mempunyai berbagai sistem yang telah dikembangkan untuk memberikan kemudahan dalam memperoleh informasi secara akurat. Salah satu sistem yang saat ini dikembangkan yaitu *Website* Widuri yang khusus membahas data laporan penulisan mahasiswa Widuri pada Perguruan Tinggi Raharja, namun pemanfaatan sistem tersebut dirasa kurang dimanfaatkan karena belum adanya *Dashboard* atau *Viewboard* laporan penulisan mahasiswa Widuri untuk mendapatkan informasi perihal data keseluruhan laporan mana saja yang sudah lolos scan laporan penulisan, laporan penulisan yang plagiat, laporan penulisan yang tidak lengkap dan yang tidak membuat laporan di Widuri.

| xm 日 ちゃ d・ =                                                                                           |                                                                                                    |                                         |                                                                                  | Data Lolos scan Laporan.xlsx [Repaired] - Excel |                                         |                                                                                                   |                                                    |                                                 |
|----------------------------------------------------------------------------------------------------|----------------------------------------------------------------------------------------------------|-----------------------------------------|----------------------------------------------------------------------------------|-------------------------------------------------|-----------------------------------------|---------------------------------------------------------------------------------------------------|----------------------------------------------------|-------------------------------------------------|
| HOME<br><b>FILE</b><br><b>INSERT</b>                                                                   | PAGE LAYOUT<br><b>FORMULAS</b>                                                                                                    | DATA<br><b>REVIEW</b>                   | VIEW                                                                             |                                                 |                                         |                                                                                                   |                                                    |                                                 |
| $\frac{X}{100}$ Cut<br>में Copy ≁<br>Paste<br>Format Painter<br>Clipboard<br>$\overline{\mathbb{F}_M}$ | $A^{\sim} A$<br>Arial<br>$-10 - -$<br><b>B</b> $I \perp \perp$ $\parallel$ $\parallel$ $\parallel$ $\parallel$ $\triangle$ $\parallel$ $\triangle$ $\parallel$ $\perp$<br>Font<br>$\overline{\mathbb{F}_M}$ | $\equiv \equiv \equiv$<br>$\frac{1}{2}$ | Wrap Text<br>三三三 在在 日 Merge & Center ×<br>Alignment<br>$\overline{\mathbb{F}_2}$ | General<br>$\frac{1}{2}$ + % +<br>Number        | $\frac{6.0}{00}$ $\frac{00}{20}$<br>Гý. | 醒<br>Ķ<br>$\mathbb{R}^2$<br>Conditional Format as Cell<br>Formatting * Table * Styles *<br>Styles | 晶<br>$\mathbb{R}$<br>Insert Delete Format<br>Cells | $\sum$ Auto<br>$\overline{\Psi}$ Fill -<br>Clea |
| $\times$<br>÷.<br>÷<br>H2                                                                              | $f_x$                                                                                                    |                                         |                                                                                  |                                                 |                                         |                                                                                                   |                                                    |                                                 |
| B<br>$\blacktriangle$ A                                                                                | $\mathbf{C}$                                                                                                    | D                                       | E                                                                                |                                                 | F                                       | G                                                                                                 |                                                    | H                                               |
| <b>NIM</b><br>$1$ No                                                                                   | <b>NAMA</b>                                                                                                    | <b>STATUS</b>                           | <b>KETERANGAN</b>                                                                |                                                 | <b>JENJANG</b>                          | <b>DATA YANG LOLOS</b>                                                                            |                                                    | 171                                             |
| $\overline{2}$<br>11212473737                                                                          | Abdurrahman Muhammad Chusaini                                                                                                    | LOLOS                                   |                                                                                  |                                                 | S <sub>1</sub>                          |                                                                                                   |                                                    |                                                 |
| 3<br>2 1331376143                                                                                      | <b>Achmad Dairabbi</b>                                                                                                    |                                         | <b>Tidak Membuat Laporan</b>                                                     |                                                 |                                         |                                                                                                   |                                                    |                                                 |
| 3 1321476078<br>4                                                                                      | <b>Adang Arief Runadi</b>                                                                                                    | <b>LOLOS</b>                            |                                                                                  |                                                 | S <sub>1</sub>                          | <b>DATA YANG MASIH PROSES</b>                                                                     |                                                    | 5                                               |
| 5<br>41331376614                                                                                       | <b>Ade Ferdiansvah</b>                                                                                                    | <b>LOLOS</b>                            |                                                                                  |                                                 | D <sub>3</sub>                          |                                                                                                   |                                                    |                                                 |
| 6<br>51414480726                                                                                       | Ade Permana                                                                                                    |                                         |                                                                                  |                                                 |                                         |                                                                                                   |                                                    |                                                 |
| 7<br>6 1211473424                                                                                      | Adi Gunawan                                                                                                    | <b>LOLOS</b>                            |                                                                                  |                                                 | S <sub>1</sub>                          | <b>KETERANGAN PLAGIAT</b>                                                                         |                                                    | $\overline{2}$                                  |
| 8<br>71222474212                                                                                       | Aditya Giyantono                                                                                                    | <b>LOLOS</b>                            |                                                                                  |                                                 | S <sub>1</sub>                          |                                                                                                   |                                                    |                                                 |
| 9<br>8 1233472885                                                                                      | Adlah Fanisa                                                                                                    | 1010S                                   |                                                                                  |                                                 | S <sub>1</sub>                          |                                                                                                   |                                                    |                                                 |
| 10<br>91311477198                                                                                      | Afina Miftahurrachmah                                                                                                    | LOLOS                                   |                                                                                  |                                                 | S <sub>1</sub>                          | TIDAK MEMBUAT LAPORAN DI WIDURI                                                                   |                                                    | 4                                               |
| 10 1311477338<br>11                                                                                    | Agil Pangestu                                                                                                    |                                         |                                                                                  |                                                 |                                         |                                                                                                   |                                                    |                                                 |
| 11 1214472796<br>12                                                                                    |                                                                                                    | <b>LOLOS</b>                            |                                                                                  |                                                 | S <sub>1</sub>                          |                                                                                                   |                                                    |                                                 |
|                                                                                                    | Agil Wijiyanto                                                                                                    | LOLOS                                   |                                                                                  |                                                 |                                         |                                                                                                   |                                                    |                                                 |
| 12 0921463928<br>13<br>13 1233472819<br>14                                                             | Agung Pratama<br>Agung Ridzo Nugroho                                                                                                    |                                         | <b>Belum Lengkap</b>                                                             |                                                 | S <sub>1</sub><br>S <sub>1</sub>        | <b>LAPORAN BELUM LENGKAP</b>                                                                      |                                                    | 6                                               |
| 14 1231471657<br>15                                                                                    | <b>Agung Sumantri</b>                                                                                                    |                                         |                                                                                  |                                                 |                                         |                                                                                                   |                                                    |                                                 |
| 16<br>15 1312477189                                                                                    | <b>Agus Ardiyanto</b>                                                                                                    | LOLOS                                   |                                                                                  |                                                 | S <sub>1</sub>                          |                                                                                                   |                                                    |                                                 |
| 16 1222474124<br>17                                                                                    | Agus Gunawan                                                                                                    |                                         |                                                                                  |                                                 |                                         |                                                                                                   |                                                    |                                                 |
| 17 1322474527<br>18                                                                                    | Agus Kurniawan                                                                                                    |                                         |                                                                                  |                                                 |                                         |                                                                                                   |                                                    |                                                 |
| 18 1231473069<br>19                                                                                    | Ahmad Faiarudin                                                                                                    | <b>PROSES</b>                           | <b>PLAGIAT</b>                                                                   |                                                 | <b>S1</b>                               |                                                                                                   |                                                    |                                                 |
| 19 1233473382<br>20                                                                                    | <b>Ahmad Khaerul Rizal</b>                                                                                                    | <b>LOLOS</b>                            |                                                                                  |                                                 | S <sub>1</sub>                          |                                                                                                   |                                                    |                                                 |
| 21<br>20 1031464953<br>21 1321477367<br>22                                                             | Ahmad Zainuddin<br>Ainul Mutakin                                                                                                    | <b>LOLOS</b>                            |                                                                                  |                                                 | S <sub>1</sub>                          |                                                                                                   |                                                    |                                                 |
| 22 1333376543<br>23                                                                                    | Aldi Ilham Kurniawan                                                                                                    | <b>LOLOS</b>                            |                                                                                  |                                                 | D3                                      |                                                                                                   |                                                    |                                                 |
| 23 1314475417<br>24                                                                                    | Amalia Syahidah                                                                                                    | <b>LOLOS</b>                            |                                                                                  |                                                 | S <sub>1</sub>                          |                                                                                                   |                                                    |                                                 |
| 24 1221473131<br>25                                                                                    | <b>Andi Aqustiar</b>                                                                                                    |                                         |                                                                                  |                                                 |                                         |                                                                                                   |                                                    |                                                 |
| Sheet1<br>$\mathbb{R}^2$<br>$\overline{a}$                                                             | Sheet2<br>Laporan Widuri Tahun 20162017                                                                                                    |                                         | $\bigoplus$<br>Sheet4                                                            |                                                 |                                         | $\vert$<br>÷                                                                                      |                                                    |                                                 |
| READY                                                                                                  |                                                                                                    |                                         |                                                                                  |                                                 |                                         |                                                                                                   |                                                    | 田<br>- 百                                        |
|                                                                                                    |                                                                                                    |                                         |                                                                                  |                                                 |                                         |                                                                                                   |                                                    |                                                 |

**Gambar 2.** Tampilan Penginputan Manual

Gambar diatas merupakan tampilan penginputan data laporan penulisan pada Widuri menggunakan *Microsoft Excel* yang dilakukan secara manual sehingga membutuhkan waktu yang sangat lama dan saat penginputan data bisa saja tidak terinput. Maka hasil dari informasi yang didapat tidak akurat karena data yang didapat bisa saja salah, selain itu jika diinput dalam *Microsoft Excel* para Tim Widuri tidak semuanya tahu karena hanya admin Widuri yang mengetahui data yang diinput melalui *Microsoft Excel* yang artinya data tersebut masih *offline*. Dan dapat disimpulkan dari permasalahan yang sudah dijabarkan maka penerapan *dashboard* pada *Website* Widuri dapat diterapkan sehingga mampu mempermudah Tim Widuri dalam mendapatkan informasi terupdate dan juga informasi yang detail serta mendapatkan informasi yang akurat untuk suatu pengambilan keputusan.

#### **4.2. Pemecahan Masalah**

*Pengumpulan…*

Untuk pemecahan masalah yang sudah penulis uraikan maka diperlukan *dashboard* pada Widuri yang khususnya digunakan untuk mendapatkan informasi mengenai data laporan penulisan pada Widuri. Media yang akan digunakan yaitu

111 *| Indri, Dian, Saeful – Penerapan Dashboard Sebagai Media* 

menggunakan *Google Spreadsheet,* data yang didapatkan dari data laporan penulisan dimasukkan kedalam *Google Spreadsheet.*

1. Data yang dikumpulkan yaitu dari *Google Form* yang sebelumnya sudah dijalankan dalam *Website* Widuri.

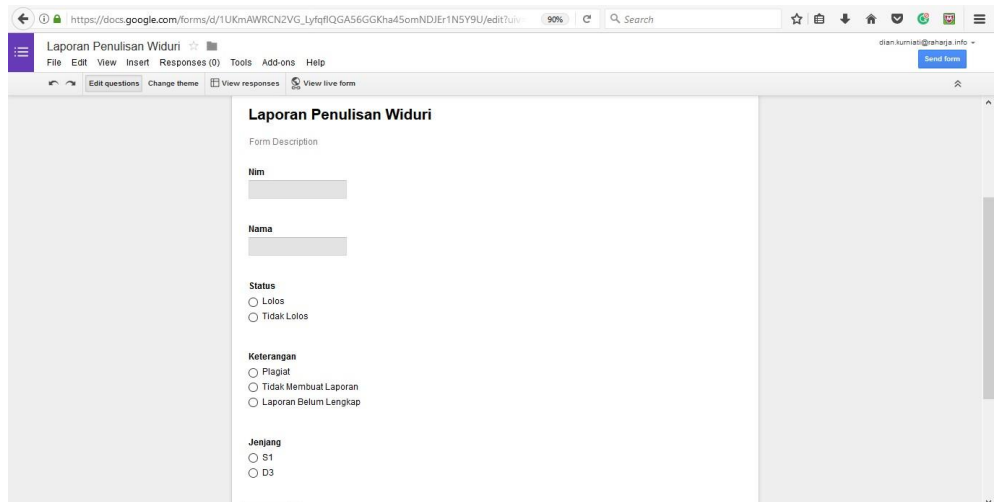

**Gambar 3.** *Prototype Google Form* Data Laporan Penulisan

*Google Form* atau yang bisa disebut dengan *Rinfo Form* adalah ekstensi khusus dari *Google Sheets*. Dengan *Form*, pengguna dapat membuat dokumen formulir untuk dipublikasikan ke *web*. *Google Form* merupakan salah satu *tools* yang terdapat dalam *google drive* yang bisa diakses secara *free.* Pada tampilan diatas merupakan tampilan *form* penginputan data secara online yang di *embed* kedalam *Website* Widuri.

*2.* Data yang diambil yaitu dari *Google Form* yang dikumpulkan didalam *Google Spreadsheet.*

|     |                 |   | Laporan Penulisan Widuri &<br>File Edit View Insert Format Data Tools Add-ons Help All changes saved in Drive |               |                       |                |          | Comments | dian.kumiati@raharja.info -<br><b>E</b> Share |
|-----|-----------------|---|----------------------------------------------------------------------------------------------------|---------------|-----------------------|----------------|----------|----------|-----------------------------------------------|
|     |                 |   |                                                                                                    |               |                       |                |          |          | 仌                                             |
| fx. |                 |   |                                                                                                    |               |                       |                |          |          |                                               |
| A   |                 | B | $\hbox{C}$                                                                                                    | $\mathbb{D}$  | $\mathsf E$           | $\pi$          | $\alpha$ | x.       |                                               |
| No  | NM              |   | NAMA                                                                                                    | <b>STATUS</b> | <b>KETERANGAN</b>     | <b>JENJANG</b> |          |          |                                               |
|     | 1212473737      |   | Abdurrahman Muhammad Chusaini                                                                                 | LOLOS         |                       | S <sub>1</sub> |          |          |                                               |
|     | 1331376143      |   | Achmad Dairabbi                                                                                               |               | Tidak Membuat Laporan |                |          |          |                                               |
|     | 1321470078      |   | Adang Arief Runadi                                                                                            | <b>LOLOS</b>  |                       | S <sub>1</sub> |          |          |                                               |
|     | 1331376614      |   | Ade Ferdians vah                                                                                              | LOLOS         |                       | D <sub>3</sub> |          |          |                                               |
|     | 1414480726      |   | Ade Permana                                                                                                   |               |                       |                |          |          |                                               |
|     | 1211473424<br>× |   | Adi Gunawan                                                                                                   | LOLOS         |                       | S <sub>1</sub> |          |          |                                               |
|     | 1222474212      |   | Aditus Giventono                                                                                              | LOLOS         |                       | S <sub>1</sub> |          |          |                                               |
|     | 1233472885      |   | <b>Adlah Fanisa</b>                                                                                           | LOLOS         |                       | S1             |          |          |                                               |
|     | 1311477198      |   | Afina Mitahurrachma h                                                                                         | LOLOS         |                       | S <sub>1</sub> |          |          |                                               |
|     | 10 1311477338   |   | Apil Pangestu                                                                                                 |               |                       |                |          |          |                                               |
|     | 11 1214472796   |   | Agil Wijiyanto                                                                                                | LOLOS         |                       | S <sub>1</sub> |          |          |                                               |
|     | 12 0921463928   |   | Agung Pratama                                                                                                 | LOLOS         |                       | S <sub>1</sub> |          |          |                                               |
|     | 13 1233472819   |   | Agung Ridzo Nugroho                                                                                           |               | Belum Lengkap         | S <sub>1</sub> |          |          |                                               |
|     | 14 1231471657   |   | Agung Sumanti                                                                                                 |               |                       |                |          |          |                                               |
|     | 15 1312477189   |   | Agus Ardiyanto                                                                                                | <b>LOLOS</b>  |                       | S <sub>1</sub> |          |          |                                               |
|     | 16 1222474124   |   | Agus Gunawan                                                                                                  |               |                       |                |          |          |                                               |
|     | 17 1322 474 527 |   | Agus Kumiawan                                                                                                 |               |                       |                |          |          |                                               |
|     | 18 1231 473009  |   | Ahmad Fajarudin                                                                                               | PROSES        | PLAGIAT               | S <sub>1</sub> |          |          |                                               |
|     | 19 1233 473 382 |   | Ahmad Khaerul Rizal                                                                                           | LOLOS         |                       | S1             |          |          |                                               |
|     | 20 1031464953   |   | Ahmad Zainuddin                                                                                               |               |                       |                |          |          |                                               |
|     | 21 1321 477 367 |   | Ainul Mutakin                                                                                                 | LOLOS         |                       | S <sub>1</sub> |          |          |                                               |
|     | 22 1333376543   |   | Aldi Ilham Kurniawan                                                                                          | LOLOS         |                       | D <sub>3</sub> |          |          |                                               |
|     | 23 1314475417   |   | Amalia Syahidah                                                                                               | LOLOS         |                       | S <sub>1</sub> |          |          |                                               |
|     | 24 1221473131   |   | Andi Agustian                                                                                                 |               |                       |                |          |          |                                               |

**Gambar 4.** *Prototype* data laporan penulisan

112 *| Indri, Dian, Saeful – Penerapan Dashboard Sebagai Media* 

Gambar diatas merupakan *prototype* data yang terkumpul dari *Google Form* dan data tersebut yang akan diolah untuk ditampilkan pada *dashboard* Widuri.

3. Untuk membuat *Dashboard,* Widuri menggunakan *Google Spreadsheet* yang sebelumnya untuk data keseluruhan harus di *sortir* terlebih dahulu menggunakan *formula* seperti *COUNTIF*.

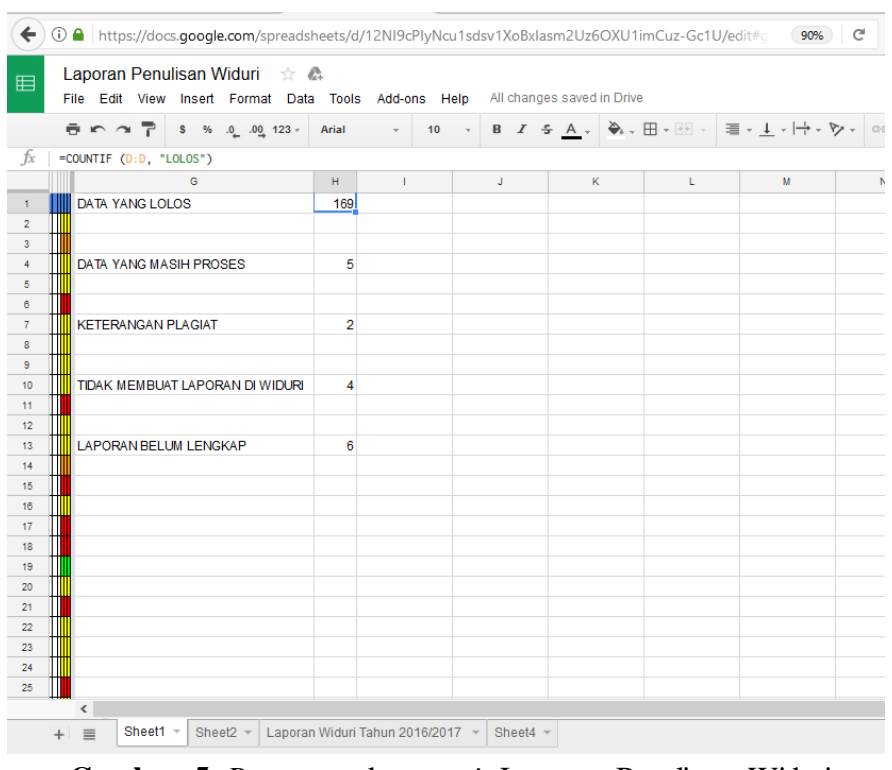

**Gambar 5.** *Prototype* data *sortir* Laporan Penulisan Widuri

Gambar diatas merupakan *prototype* data *sortir* yang diambil menggunakan *formula Google Spreadsheet* untuk membuat tampilan pada *dashboard* dan *chart*.

4. Setelah di *sortir* kemudian membuat *grafik* dengan cara blok data yang telah di *sortir*  sesuai dengan data yang telah dikelompokkan, *insert chart* lalu pilih *chart* dan terakhir *setting chart* agar terlihat jelas saat membaca *chart* tersebut.

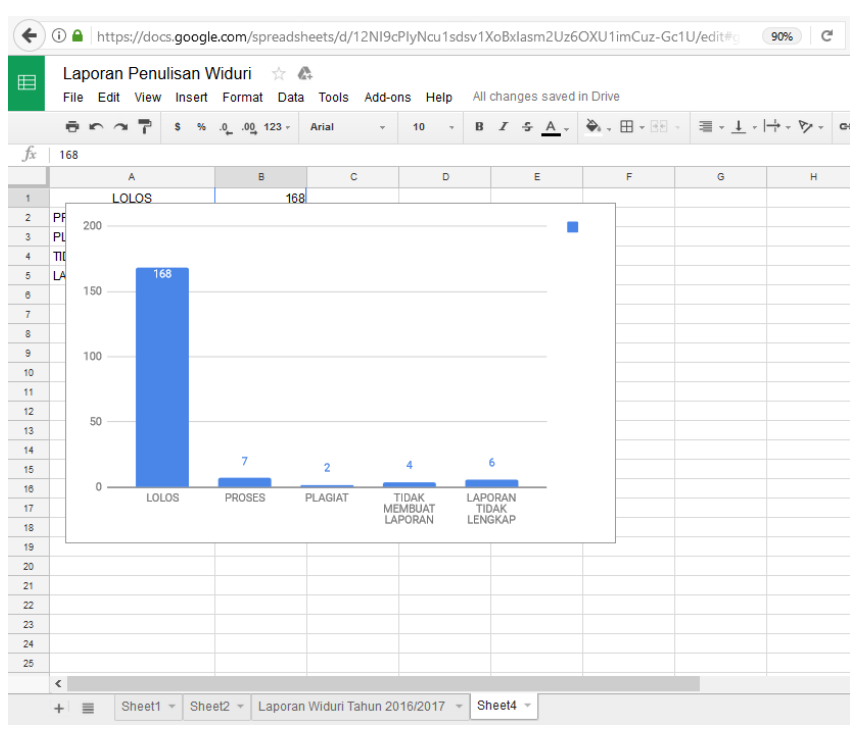

**Gambar 6.** *Prototype* Grafik Data Laporan Penulisan

Gambar diatas merupakan gambar grafik yang dibuat menggunakan *tools* yang disediakan oleh *Google Spreadsheet*. Dari gambar diatas merupakan *chart* yang digunakan untuk *Dashboard* Widuri yang menggunakan diagram batang.

5. Pengambilan data untuk membuat *dashboard* yaitu dengan menggunakan beberapa*Google Sheet* yang berbeda akan tetapi masih dalam satu *Spreadsheet* yang sama.

| 囯                                                                                      |   |   |   | Laporan Penulisan Widuri |                      | $\mathbb{C}$<br>立                                                                               |       |   |    |   |               |        |          |   | dian.kurniati@raharja.info - |  |
|----------------------------------------------------------------------------------------|---|---|---|--------------------------|----------------------|-------------------------------------------------------------------------------------------------|-------|---|----|---|---------------|--------|----------|---|------------------------------|--|
|                                                                                        |   |   |   |                          |                      | File Edit View Insert Format Data Tools Add-ons Help                                            |       |   |    |   | All changes s |        | Comments |   | Share                        |  |
|                                                                                        | ē |   | 7 | %<br>s                   | $.0 \t .00 \t 123$ + |                                                                                                 | Arial |   | 10 |   | B I           | ÷<br>A | More -   |   | 仌                            |  |
| $f_x$                                                                                  |   |   |   |                          |                      | ="Jumlah Data Laporan TA/SKRIPSI yang Sudah di LOLOS sebanyak "&countif(Sheet1!D:D, "LOLOS")&"" |       |   |    |   |               |        |          |   |                              |  |
|                                                                                        |   | A |   | B                        |                      | C                                                                                               |       | D |    | Ε |               | F      |          | G |                              |  |
| 1                                                                                      |   |   |   |                          |                      | Jumlah Data Laporan TA/SKRIPSI yang Sudah di LOLOS sebanyak 169                                 |       |   |    |   |               |        |          |   |                              |  |
| $\overline{2}$                                                                         |   |   |   |                          |                      | Jumlah Data Laporan TA/SKRIPSI yang Masih PROSES sebanyak 5                                     |       |   |    |   |               |        |          |   |                              |  |
| $\overline{3}$                                                                         |   |   |   |                          |                      | Jumlah Data Laporan TA/SKRIPSI yang PLAGIAT sebanyak 2                                          |       |   |    |   |               |        |          |   |                              |  |
| $\overline{4}$                                                                         |   |   |   |                          |                      | Jumlah Data Laporan TA/SKRIPSI yang Tidak Membuat Laporan di Widuri sebanyak 4                  |       |   |    |   |               |        |          |   |                              |  |
|                                                                                        |   |   |   |                          |                      | Jumlah Data Laporan TA/SKRIPSI yang Membuat Laporan Tidak Lengkap sebanyak 6                    |       |   |    |   |               |        |          |   |                              |  |
|                                                                                        |   |   |   |                          |                      |                                                                                                 |       |   |    |   |               |        |          |   |                              |  |
|                                                                                        |   |   |   |                          |                      |                                                                                                 |       |   |    |   |               |        |          |   |                              |  |
|                                                                                        |   |   |   |                          |                      |                                                                                                 |       |   |    |   |               |        |          |   |                              |  |
|                                                                                        |   |   |   |                          |                      |                                                                                                 |       |   |    |   |               |        |          |   |                              |  |
|                                                                                        |   |   |   |                          |                      |                                                                                                 |       |   |    |   |               |        |          |   |                              |  |
|                                                                                        |   |   |   |                          |                      |                                                                                                 |       |   |    |   |               |        |          |   |                              |  |
|                                                                                        |   |   |   |                          |                      |                                                                                                 |       |   |    |   |               |        |          |   |                              |  |
|                                                                                        |   |   |   |                          |                      |                                                                                                 |       |   |    |   |               |        |          |   |                              |  |
|                                                                                        |   |   |   |                          |                      |                                                                                                 |       |   |    |   |               |        |          |   |                              |  |
|                                                                                        |   |   |   |                          |                      |                                                                                                 |       |   |    |   |               |        |          |   |                              |  |
|                                                                                        |   |   |   |                          |                      |                                                                                                 |       |   |    |   |               |        |          |   |                              |  |
|                                                                                        |   |   |   |                          |                      |                                                                                                 |       |   |    |   |               |        |          |   |                              |  |
|                                                                                        |   |   |   |                          |                      |                                                                                                 |       |   |    |   |               |        |          |   |                              |  |
|                                                                                        |   |   |   |                          |                      |                                                                                                 |       |   |    |   |               |        |          |   |                              |  |
|                                                                                        |   |   |   |                          |                      |                                                                                                 |       |   |    |   |               |        |          |   |                              |  |
|                                                                                        |   |   |   |                          |                      |                                                                                                 |       |   |    |   |               |        |          |   |                              |  |
|                                                                                        |   |   |   |                          |                      |                                                                                                 |       |   |    |   |               |        |          |   |                              |  |
|                                                                                        |   |   |   |                          |                      |                                                                                                 |       |   |    |   |               |        |          |   |                              |  |
|                                                                                        |   |   |   |                          |                      |                                                                                                 |       |   |    |   |               |        |          |   |                              |  |
| 10<br>11<br>12<br>13<br>14<br>15<br>16<br>17<br>18<br>19<br>20<br>21<br>22<br>23<br>24 |   |   |   |                          |                      |                                                                                                 |       |   |    |   |               |        |          |   |                              |  |

**Gambar 7.** *Prototype* tampilan *Dashboard*

Gambar diatas merupakan *Prototype* tampilan *dashboard* yang sudah dibuat dengan cara memakan beberapa *cell* seperti gambar diatas. Berikut ini merupakan salah satu *formula* untuk memanggil data dari *Google Spreadsheet.*

#### **3.4 Implementasi**

*Pengumpulan…*

Informasi yang sudah dijadikan satu pada *Google Sheet* lalu akan di *embed* kedalam *Website* Widuri (widuri.ilearning.me)

*1.* Buka *Website* Widuri pada *page* yang telah dibuat yaitu *dashboard.*

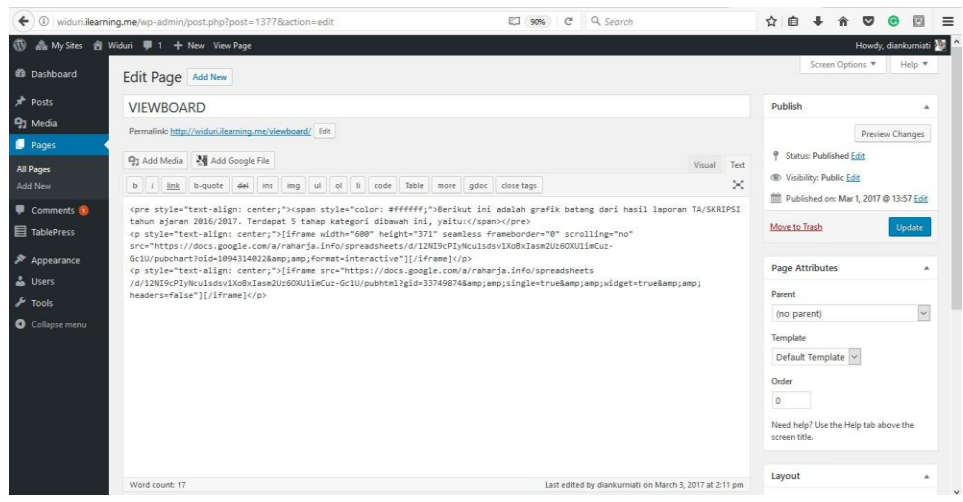

**Gambar 8.** *Page* Widuri

Gambar diatas merupakan salah satu *page* yang ada didalam *Website* Widuri yaitu perihal *page viewboard* (*dashboard*) yang digunakan untuk mengedit tampilan *page* tersebut.

*2.* Buka *Google Spreadsheet* kemudian pilih data *Sheet* yang telah dibuat setelah itu klik *publish to the web* dan *copy link.*

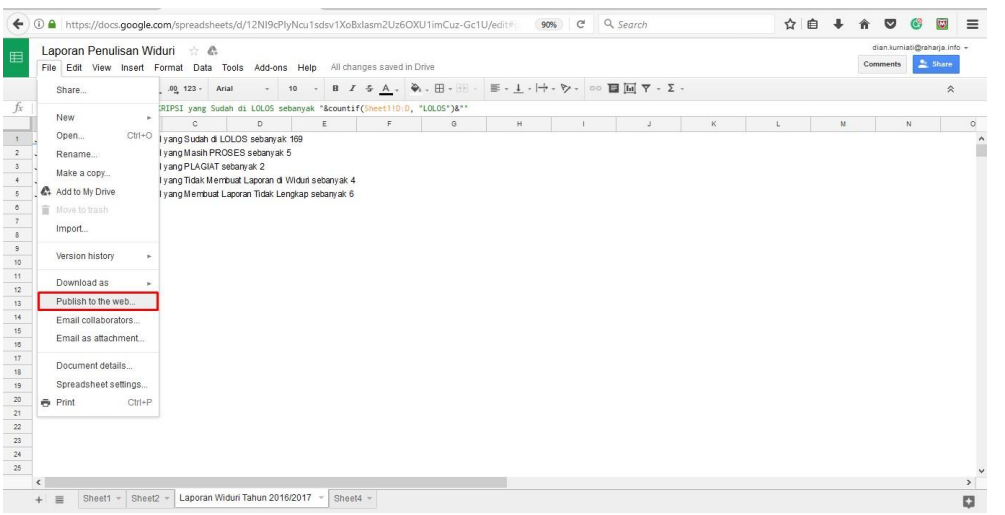

**Gambar 9.** Pengambilan *link* pada *Google Sheet*

Gambar diatas merupakan pengambilan *link* pada *Google Sheet* tertentu untuk di *embed* kedalam *Website* Widuri.

*3.* Pada tampilan *page viewboard, paste link* tersebut kedalam *codingan embed* dibawah ini:

[iframe src="https://docs.google.com/a/raharja.info/spreadsheets/d/e/2PACX-

116 *| Indri, Dian, Saeful – Penerapan Dashboard Sebagai Media* 

## 1vQyJsqqkPnVgDkKkQI0ROaplWs7AbvOvS2d2lR-M745D1F5NkHyrLGicoyD83vFEu\_M\_afn8YZhFYU/pubhtml?gid=33749874&single=true&widget=tr ue&headers=false"][/iframe]

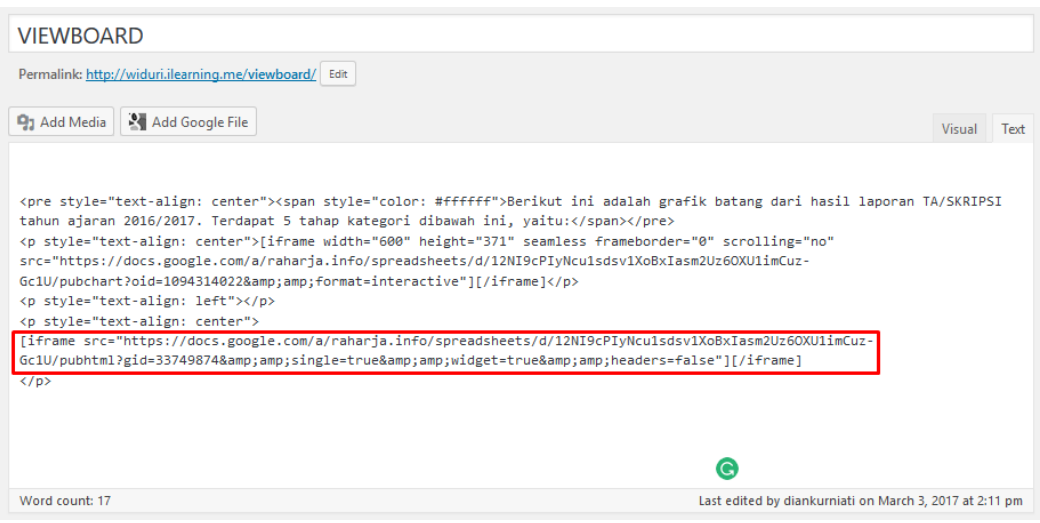

**Gambar 10.** *Script embed*

Gambar diatas merupakan *codingan embed idari Google Spreadsheet* agar dapat ditampilkan pada *dashboard* Widuri yang menampilkan informasi keseluruhan data laporan penulisan yang ada pada Widuri.

4. Agar dapat menampilkan hasil dari *Script embed* diatas maka tahap terakhir di *publish* dan dibawah ini adalah tampilan akhir dari data keseluruhan laporan penulisan yang ada pada Widuri.

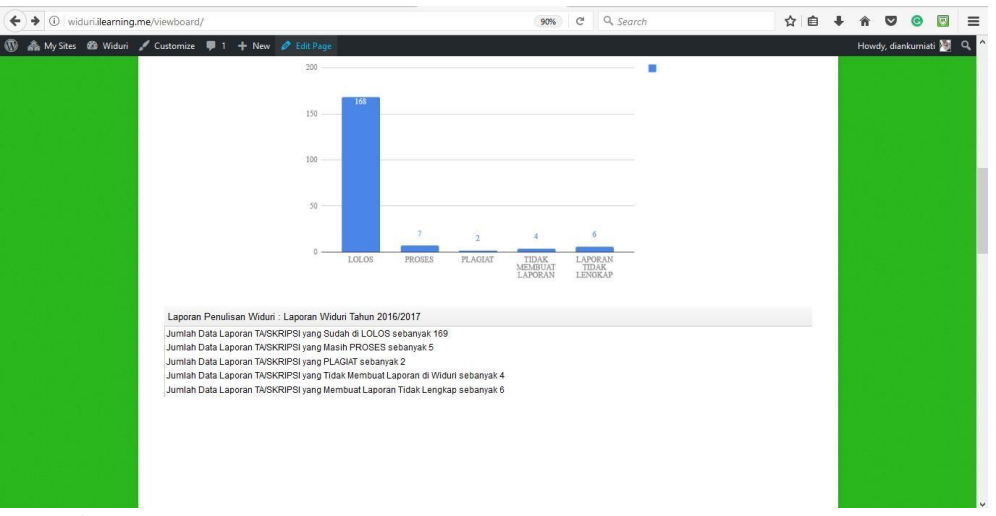

**Gambar 11.** Tampilan *dashboard* Data Laporan Penulisan Widuri

Gambar diatas merupakan tampiloan *dashboard* yang telah selesai di *embed* dan telah dipublikasikan dalam *website* Widuri. Terdapat informasi yang berguna untuk Tim Widuri dalam mengambil suatu keputusan secara tepat dan akurat. Angka yang

ada pada tampilan *dashboard* akan mengalami perubahan sesuai dengan data yang diinput melalui *Google Form* yang sudah disediakan di *Website* Widuri.

#### **KESIMPULAN**

Dapat disimpulkan bahwa pemanfaatan *Google Spreadsheet* pada *dashboard*  Widuri telah sesuai dengan kebutuhan yang ingin ditampilkan. Maka dapat disimpulkan dengan adanya *Dashboard* Widuri ini dapat :

- *1. Dashboard* Widuri dapat memberikan data secara *real time.*
- 2. *Dashboard* Widuri dapat mempermudah untuk pengambilan keputusan.
- 3. *Dashboard* Widuri dapat memberikan informasi yang lebih akurat dan lebih mudah mengetahui jumlah laporan penulisan yang ada pada Widuri.

### **SARAN**

Berdasarkan keseluruhan yang telah penulis uraikan maka dengan ini penulis dapat menyimpulkan ssaran yaitu sebagai berikut ini :

- 1. disarankan agar *Dashboard* Widuri tidak hanya menampilkan informasi mengenai laporan penulisan Widuri melainkan informasi mengenai kinerja para operator atau Widuri Wayang sebagai tim Widuri.
- 2. Perlunya tampilan pengembangan *Dashboard* Widuri agar lebih menarik.

### **DAFTAR PUSTAKA**

- [1] Januarita, Dwi, and Teduh Dirgahayu. "Pengembangan Dashboard Information System (DIS)." *Jurnal Infotel* 7.2 (2015): 165-169.
- [2] Partners, Technology. Complete Organization In One Mobile Dashboard (2014).
- [3] Scipioni, Antonio, et al. "*The Dashboard of Sustainability to measure the local urban sustainable development: The case study of Padua Municipality*." *Ecological indicators* 9.2 (2009): 364-380.
- [4] McCullough, Bruce D., and A. Talha Yalta. "Spreadsheets in the cloud− not ready yet." *Journal of Statistical Software* 52.7 (2013): 1-14.
- [5] Rasdiana, Erlita, and Nursam Somantri. "Penerapan RinfoSheet Sebagai Media Penunjang Pembuatan Laporan Untuk Mahasiswa." *Technomedia Journal* 1.1 (2016): 36-49.
- [6] Warsito, Ary Budi, Muhamad Yusup, and Erlita Rasdiana. "Pemanfaatan RinfoDocs Sebagai Media Penyusunan Draft Laporan Dalam Proses Bimbingan Tugas Akhir Pada Perguruan Tinggi." *Jurnal CCIT* 8 (2015).
- [7] Handayani, Indri, Herrafika Kusumahati, and Alpiah Nurul Badriah. "Pemanfaatan Google Spreadsheet Sebagai Media Pembuatan Dashboard pada Official Site iFacility di Perguruan Tinggi." *SISFOTENIKA* 7.2 (2017): 177-186.